1. **Team** gitrams

## 2. **Change Request**

Change Request ID: #3 (PDFsam)

Description of the change request: The Merge module throws an exception upon attempting to merge page ranges that intersect. You are requested to fix this issue by allowing intersection of ranges during the merging operation.

## 3. **Concept Location**

- IDE Features used: **InstaSearch** for searching the relevant keywords such as 'Merge' that would lead us to functionality where merging was implemented.
- Queries used when searching: 'Merge'
- Interactions with the system: Merge page of PDFsam
- Classes visited: MergeModule, MergeOptionsPane, MergeParametersBuilder, MergeSelectionPane, ConversionUtils
- Approaches: We tried to implement this change request using two approaches. Finally, only one of them was found to work.
- The first class found to be changed (this is when concept location ends): ConversionUtils

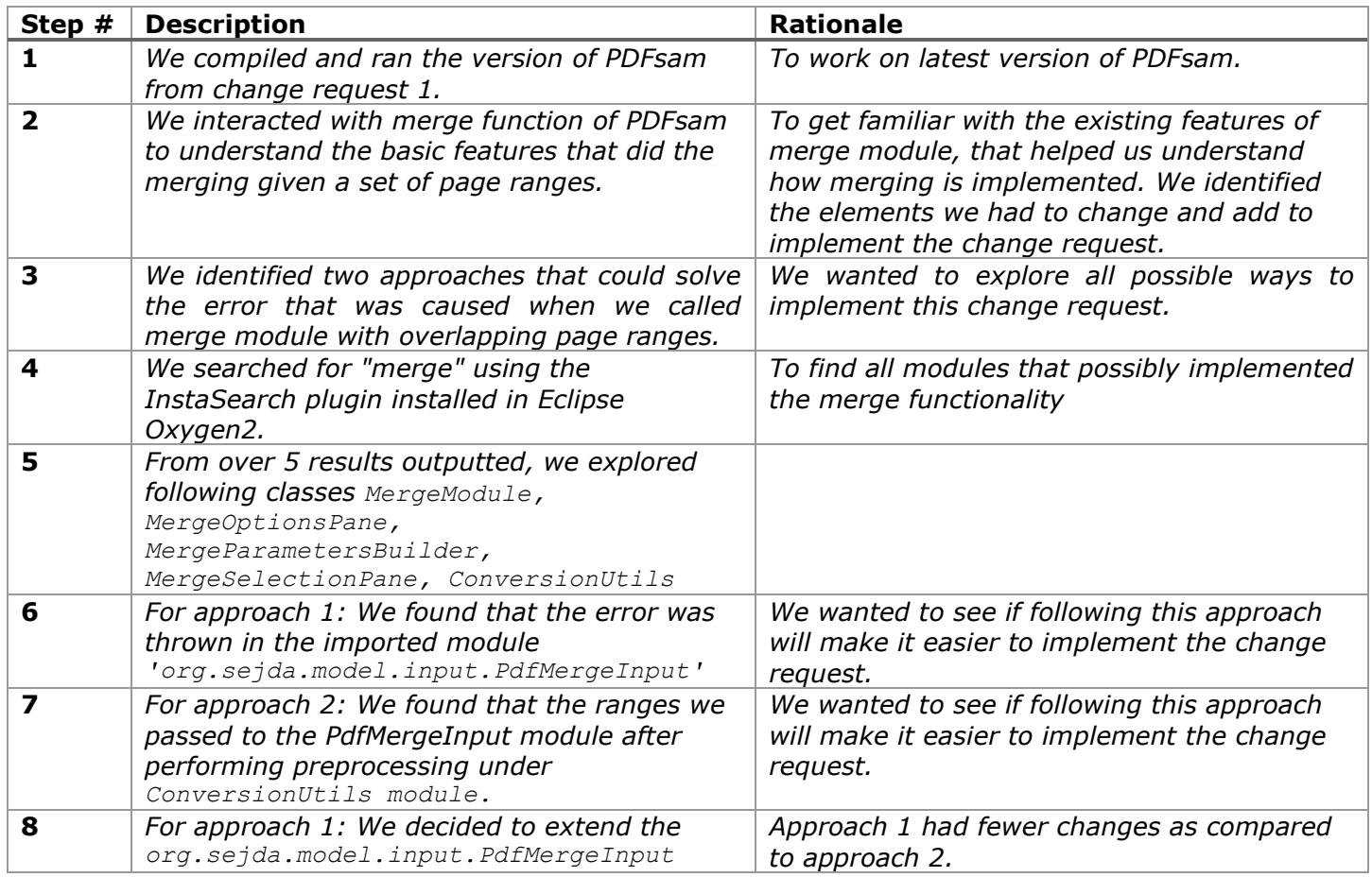

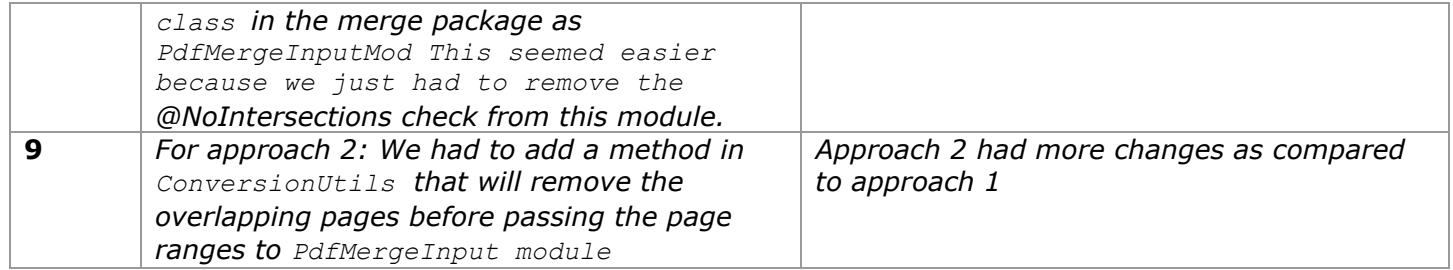

**Time spent (in minutes):** 250

### 4. **Impact Analysis**

Use the table below to describe each step you follow when performing impact analysis for this change request. Include as many details as possible, including why classes are visited or why they are discarded from the estimated impact set.

Do not take the impact analysis of your changes lightly. Remember that any small change in the code could lead to large changes in the behavior of the system. Follow the impact analysis process covered in the class. Describe in details how you followed this process in the change request log. Provide details on how and why you finished the impact analysis process.

Following impact analysis is for approach 2 that worked and solved the error because of overlapping page range sets.

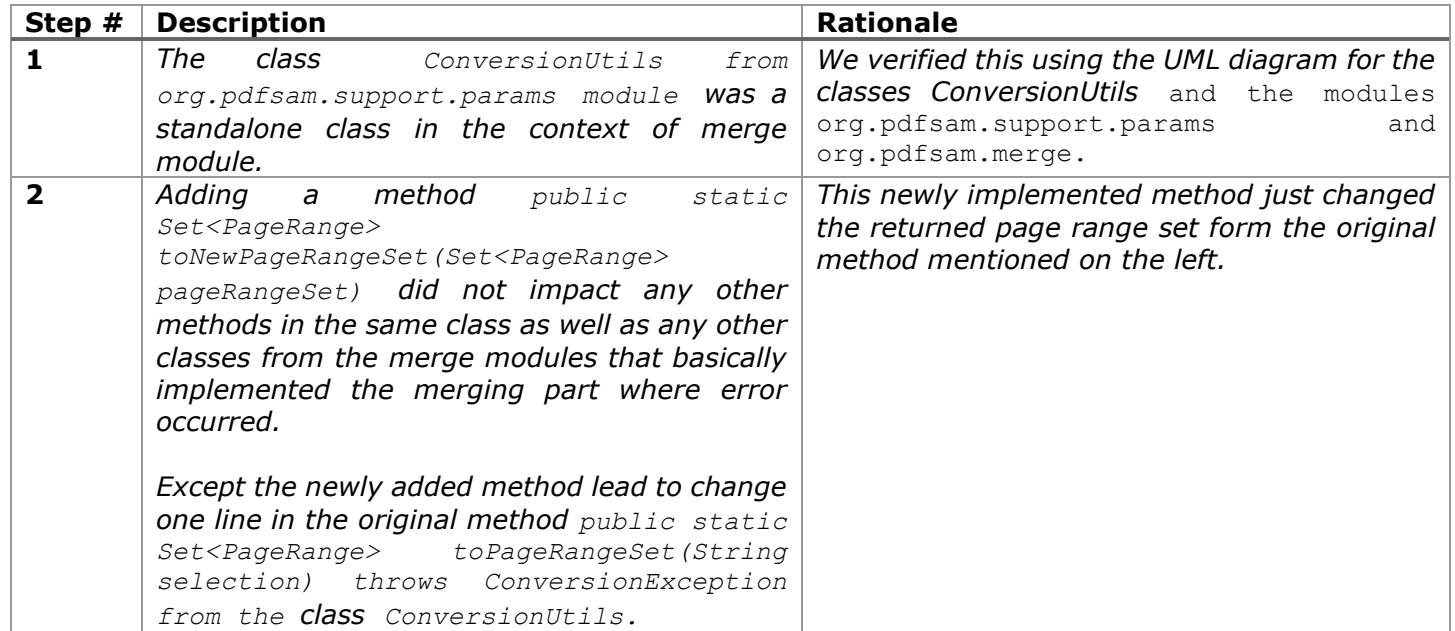

### **Time spent (in minutes):** 100

### 5. **Prefactoring (optional)**

For this change request we did not require to prefactor any part of the code base because the merge functionality was already implemented in modular way.

#### **Time spent (in minutes):** 0

# 6. **Actualization**

For actualization we tried two approaches, out of which only approach 2 mentioned above worked. So, the following table describes actualization phase for approach 2.

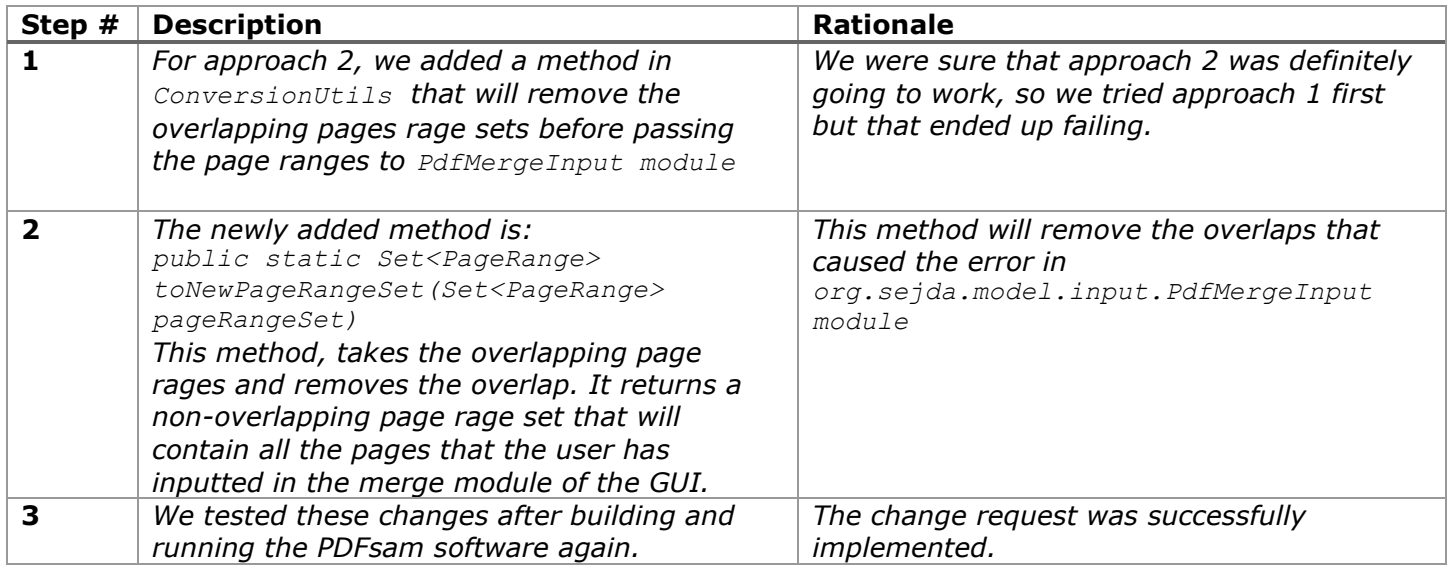

### **Time spent (in minutes):** 150

## 7. **Postfactoring (optional)**

For this change request we did not require to postfactor any part of the code base except for adding a few comments.

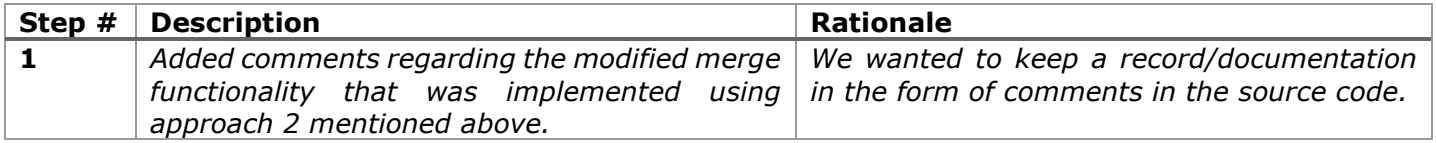

### **Time spent (in minutes):** 10

### 8. **Validation**

We performed manual testing of the changed functionality of merge button. We tested with several inputs. Following are the test results on some of the test cases.

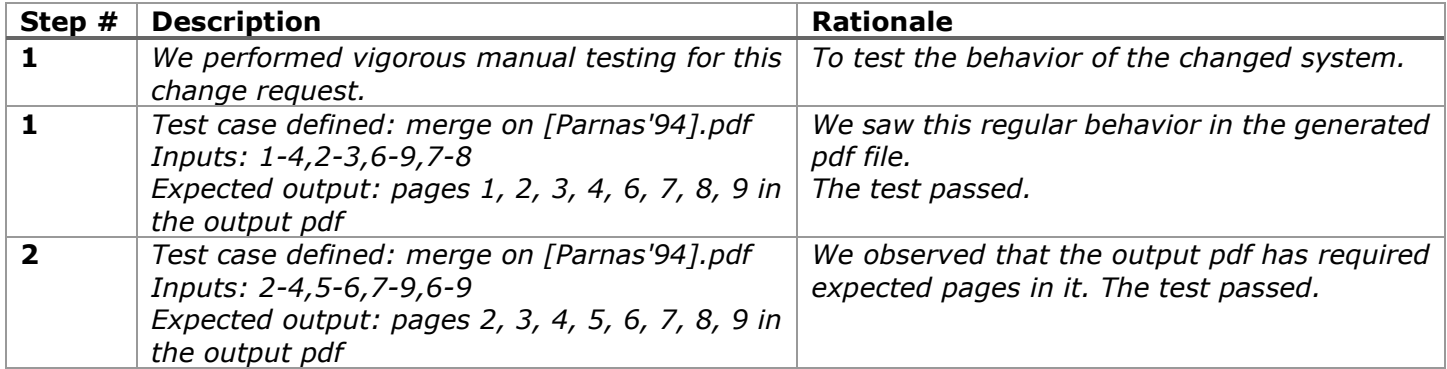

### **Time spent (in minutes):** 30

# 9. **Timing**

Summarize the time spent on each phase.

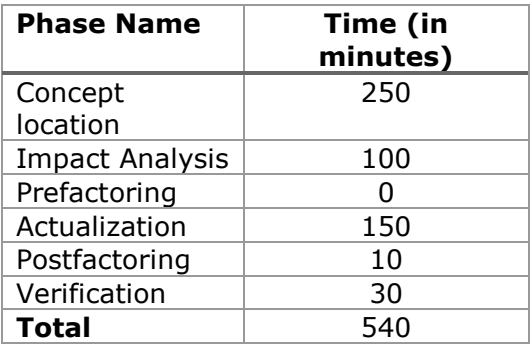

### 10. **Reverse engineering**

Create a UML sequence diagram (or more if needed) corresponding to the main object interactions affected by your change.

Create a partial UML class diagram of the classes visited while navigating through the code. Include the associations between classes (e.g., inheritance, aggregations, compositions, etc.), as well as the important fields and methods of each class that you learn about. The diagram may have disconnected components. Use the UML tool of your preference. When a significant fact about a class or method is learned, indicate it via annotations on the diagram. **For each change request, start with the diagram produced in the previous change request. For the first, you will start from scratch.**

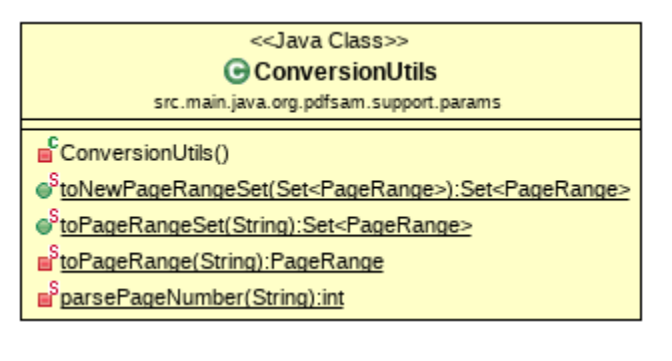

# 11. **Conclusions**

For this change request, the concept location was relatively harder because the error was caused by a module that was not from the code base itself and it was imported. We identified two possible approaches to solve this error. We spent over three days (4-5 hours a day) to implement the change request using approach 1 that seemed easier and more logical. However, we could not solve the issue with approach 1 because this approach introduced some bugs that could not be solved within the deadline.

Therefore, we explored approach 2 in which the changes were only in one module ConversionUtils and the changes were more in terms of LoCs as compared to approach 1. This approach took over 3 to 4 hours to solve the issue in merge module regarding overlapping page ranges.

Concept location, impact analysis, actualization was done using InstaSearch plugin in Eclipse IDE.

Classes and methods changed for approach 1 that failed:

- PdfMergeInputMod class added in the merge module (org.pdfsam.merge)
- Org.pdfsam.merge.MergeParametersBuilder
- Org.pdfsam.merge.MergeSelectionPane

Classes and methods changed for approach 2 that succeeded:

- Changed ConversionUtils class in org.pdfsam.support.params module
- Added a method public static Set<PageRange> toNewPageRangeSet(Set<PageRange> pageRangeSet) that removes the overlapping pages ranges before calling the external module org.sejda.model.input.PdfMergeInput.